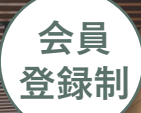

**TAP LIBAR** 1 信物 **北12条駅から徒歩** 

JR札幌駅から徒歩

JR札幌新

# Open Innovation Hub ENREISO プンイノベーションを創出する「場」

ンイノベーションハブエンレイソウ

## Concept コンセプト・目的

令和5年10月、

光田

本学の教職員及び学生と他大学、地方公共団体、企業等の交流を促進し、社 会や地域の課題解決に向けた組織の枠を超えた連携によるイノベーションの 創出に資すること

イア<sub>を生み出す</sub>「場」を創設しま

- User 利用対象者 北海道大学の学生、教職員、他大学、企業関係者、国や地方自治体等の職員、 国公私立大学等の学生 等
	- 利 用 条 件 (1)産学連携、地域との連携により社会課題や地域課題の解決を目的とした活動 (2)産学連携、地域連携による人材育成のための活動 (3)創業及び起業に向けた活動 等

### Facility 施設

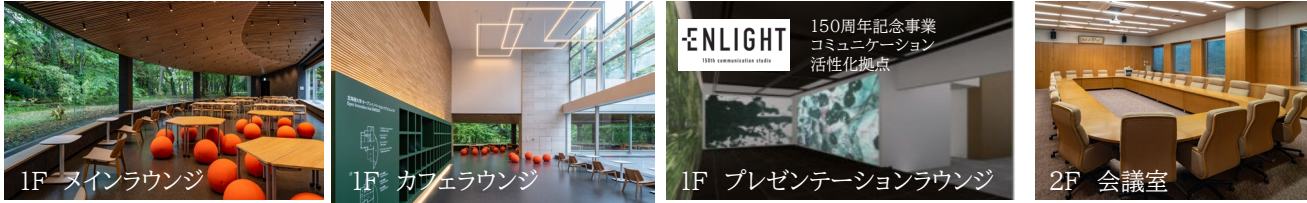

1階はモダンデザインの家具を配置し居心地の良いフリーデスクのコワーキングスペースと、スクリーン状の壁面3面に映像を 投影できるプレゼンテーションラウンジ、2階は3室の貸会議室。コワーキングスペースは、用途に合わせレイアウトを変更でき、 最大100名規模のイベントが可能で、企業・自治体等と研究者の打合せのほか、学生グループによる社会課題等の解決に向 けた企画や活動、教員・学生向けの起業体験プログラム、ピッチコンテスト等による利用を予定。プレゼンテーションラウンジは、 2026年までの間、北海道大学創基150周年記念事業に係る情報発信等を行う、コミュニケーション活性化拠点 「ENLIGHT」として利用します。

#### PLAN料金プラン 入会金/¥0円 「ドロップインも可] SERVICE ご利用可能な主なサービス

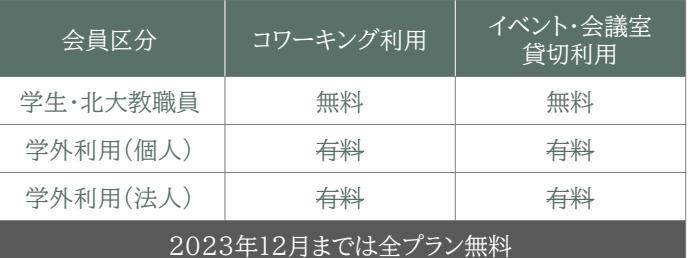

#### 営業時間

(平日)8:00~23:00/(土日祝) 8:00~23:00

札幌市北区北11条西8丁目[地下鉄南北線北12条駅から徒歩9分]

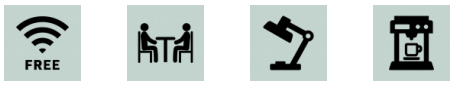

Wi-fi 貸し会議室 レンタル機器 自動販売機

●館内飲食可

●ケータリング可(貸切利用時) ●駐車場有(お問合せください)

詳細・お問合せ TEL. 011-706-9710 Mail:enreiso@ops.hokudai.ac.jp 住所

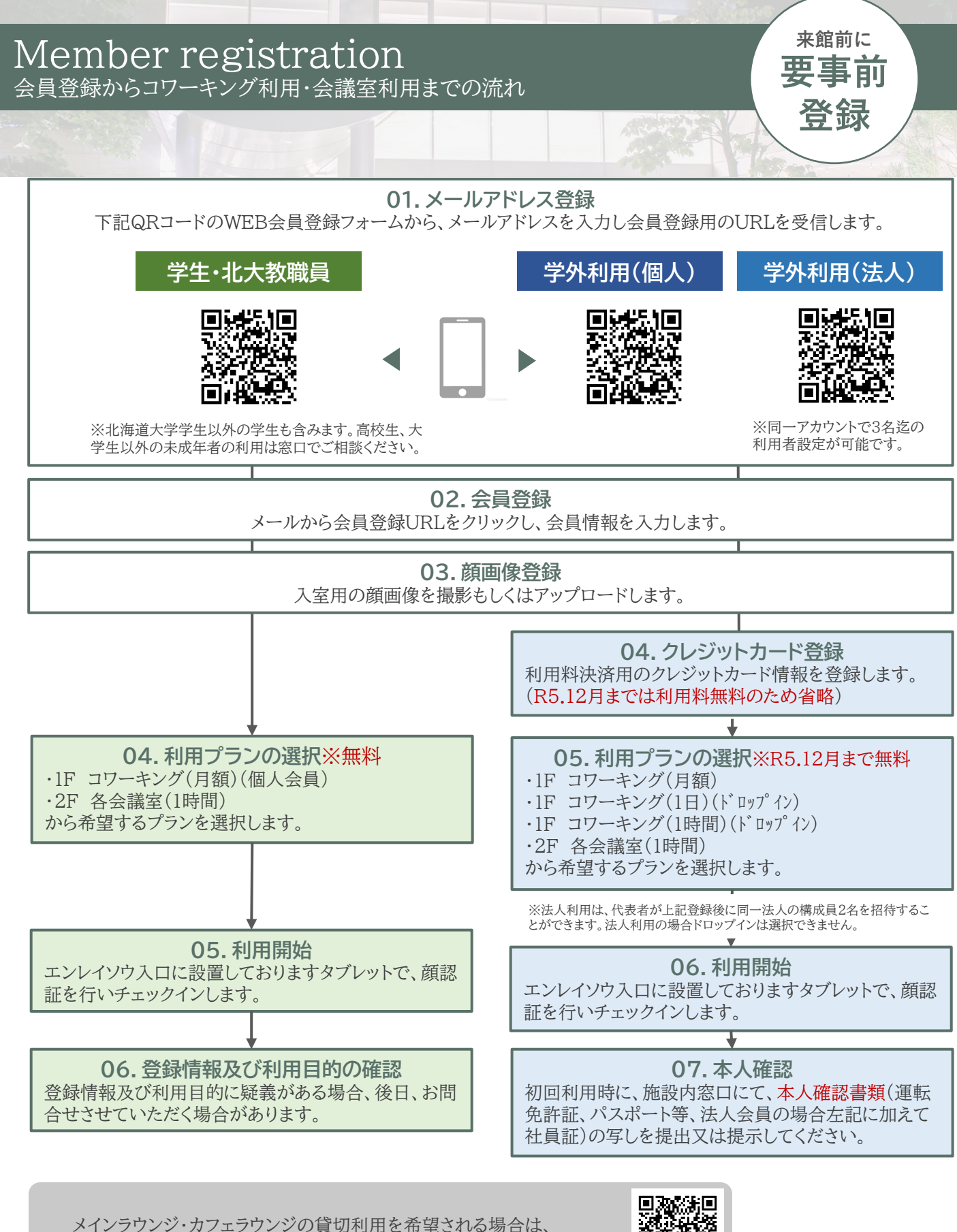

上記会員登録の上、専用フォーム(QRコード)よりお申し込みください

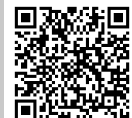